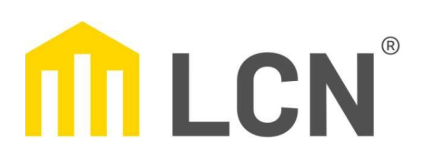

## Beschriftungsservice

## **LCN-GT2**

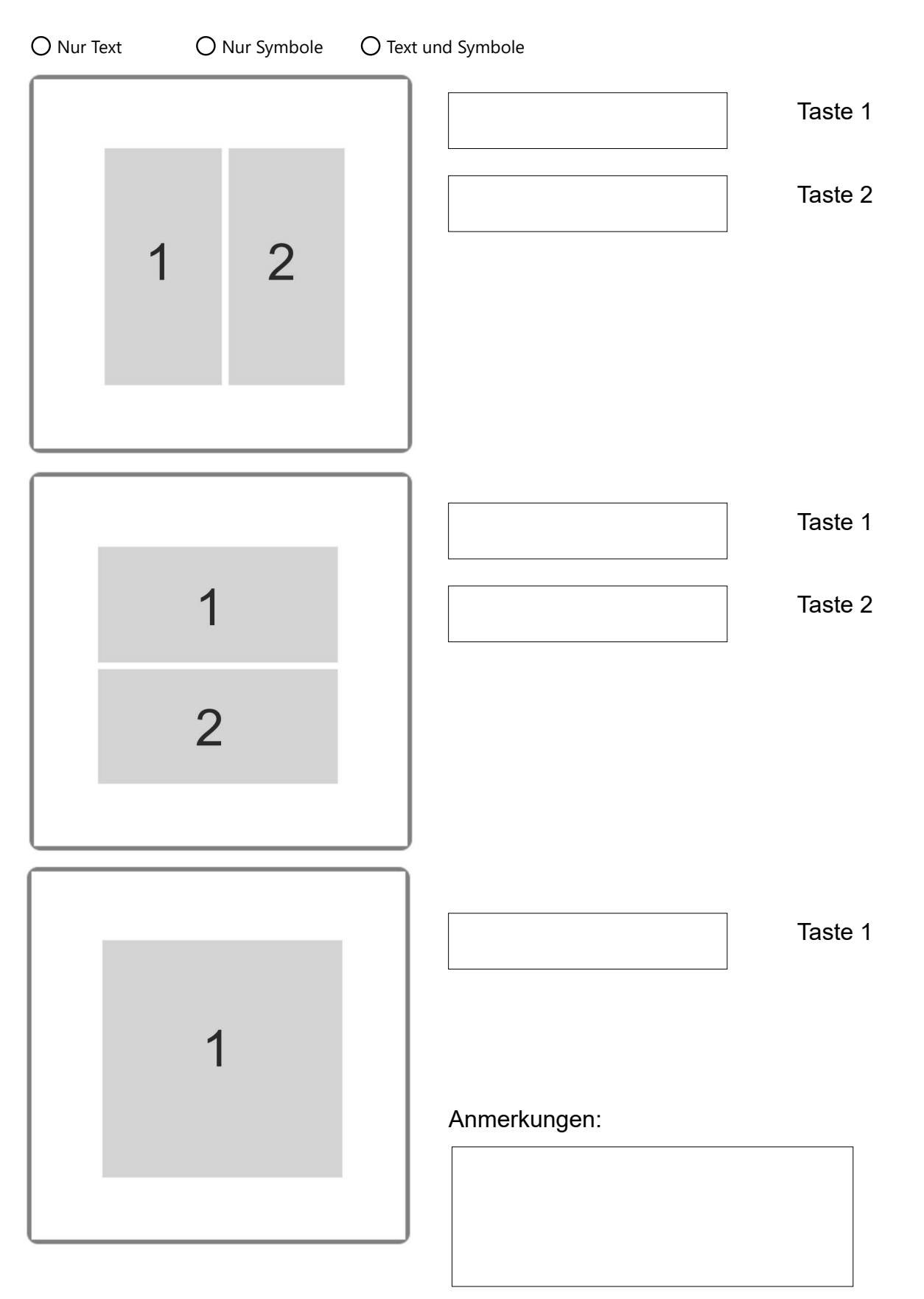